# Project Documentation

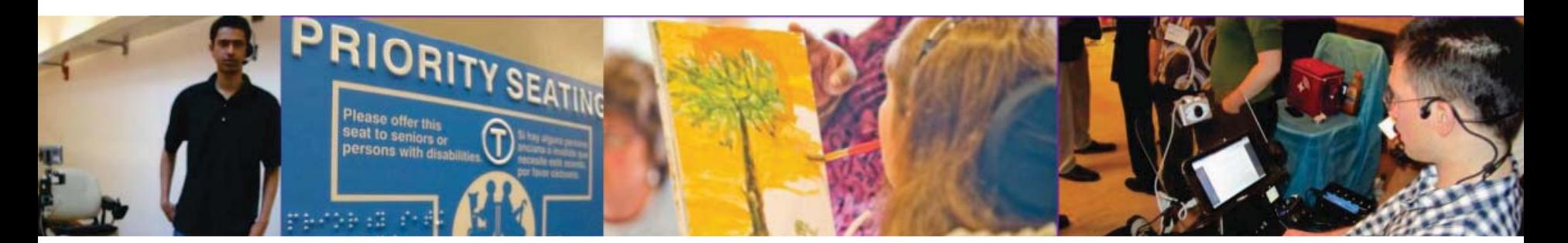

�.�11 Principles and Practice of Assistive Technology, Fall 2014 http://courses.csail.mit.edu/PPAT

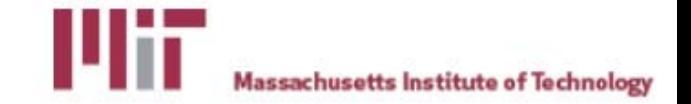

#### Complete this task now (5 min):

(or any footage with a person spea king ) onto Vimeo

- 1.Create a Vimeo account
- 2. Upload video
- 3. Ma ke sure you get to the page where it says 'Processing'
- Upload your A roll footage<br>a person speaking) onto Vi<br>I. Create a Vimeo account<br>2. Upload video<br>3. Make sure you get to the<br>'Processing'<br>4. You can delete this foota<br>the end of today<br>Principles and Practice of Assistive Te 4. You can delete this footage from Vimeo at the end of today

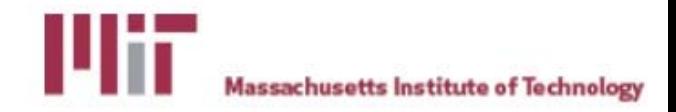

## How are we documenting our projects ?

- - o Wee kly brief written project updates at lab chec k-ins
- Photos
	- o Final online open-source documentation on Instructables.com etc
	- o End-of-semester press release
- Video
- Text<br>
 Weekly brief written pro<br>
 Photos<br>
 Final online open-soure<br>
Instructables.com etc<br>
 Cideo<br>
 Video assignment of cl<br>
 Video assignment of cl<br>
 Video assignment of cl<br>
 Process o Video assignment of client profile or team design process

6.811: Principles and Practice of Assistive Technology, Fall 2014 [http //courses.csail.mit.edu/PPAT](http://courses.csail.mit.edu/PPAT)

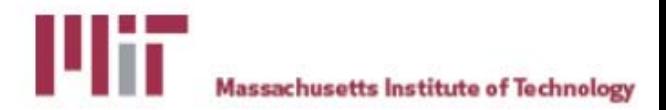

#### Video assignment

PRIORIT

- 1 video per team
- Specifications<br>
 1 video per team<br>
 Content: Either about<br>
team's design proces<br>
 Length: 2-3 min<br>
 Uploaded to Vimeo, s<br>
 Deadline: Oct 17, bet<br>
panels<br>
 Principles and Practice of Assistive Technology. Fall 2014 •• Content: Either about your client, or your team's design process
- Length: 2-3 min
- Uploaded to Vimeo, subtitled
- •• Deadline: Oct 17, before mid-semester panels

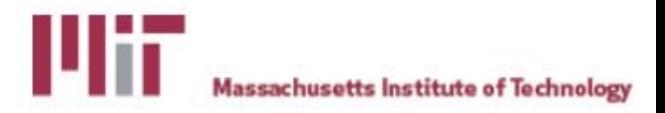

#### **Editing**

- Documentary film making: Cutting together A roll audio, with B roll footage
- iMovie example

PRIORT

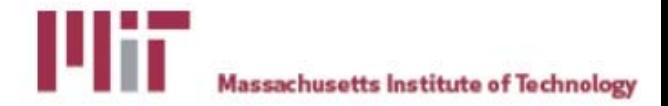

## Complete this task now Editing (50min)

#### )

- $\bullet$ • Review each other's footage
	- o Lighting, audio quality, sha kiness
- In individuals or pairs ( 4 Smin )
- In teams (5min)<br>
 Review each other's foota<br>
 Lighting, audio quality,<br>
In individuals or pairs (4<br>
 Make a super simple 30se<br>
cutting together A roll and<br>
editor of your choice.<br>
 Try out transitions, text, au<br>
Princi • Ma ke a super simple 30sec -1min instructional video by cutting together A roll and B roll footage, in a video editor of your choice.
- Try out transitions, text, audio effects

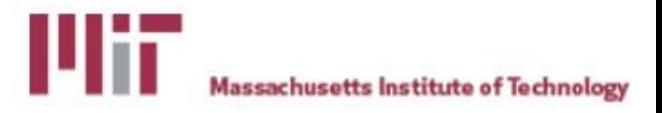

## **Video production process: Getting** the footage you need

- Pre-production
	- Storyboard, but leave space for discovery!  $\bullet$
	- A roll and B roll  $\bullet$
- Production
	- Lights, sound, action  $\bullet$
	- Organizing (Date, location, description, duration,  $\bullet$ corresponding audio file)
- Post-production
	- Editing  $\bullet$
	- Syncing video and audio (Pluraleyes or Final Cut Pro)  $\bullet$
	- Subtitles and closed captions (Amara)  $\bullet$
	- Adding music (Vimeo Music for Free)  $\bullet$

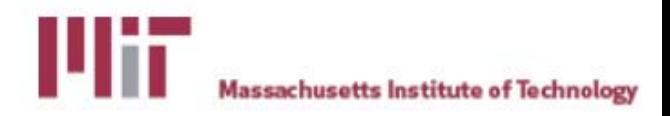

### Video production process: Video and sound quality

- • Pre-production
	- oStoryboard, but leave space for discovery!
	- oA roll and B roll
- Production

#### oLights, sound, action

- o Organizing (Date, location, description, duration, corresponding audio file)
- • Post-production
	- oEditing
	- oSyncing video and audio (Pluraleyes or Final Cut Pro)
	- oSubtitles and closed captions (Amara)
	- oAdding music (Vimeo Music for Free)

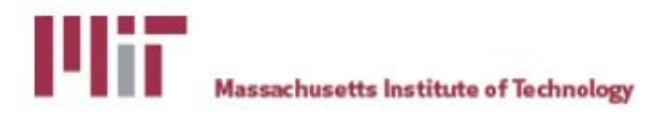

## **Video production process: Finishing** touches

- Pre-production
	- Storyboard, but leave space for discovery!  $\bullet$
	- A roll and B roll  $\bullet$
- Production
	- Lights, sound, action  $\bullet$
	- Organizing (Date, location, description, duration,  $\bullet$ corresponding audio file)
- Post-production
	- **Editing**  $\bullet$
	- Syncing video and audio (Pluraleyes or Final Cut Pro)  $\bullet$
	- **Subtitles and closed captions (Amara)**  $\bullet$
	- **Adding music (Vimeo Music for Free)**  $\bullet$

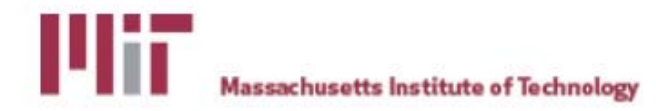

### Complete this task now Subtitling (15mi<mark>n</mark>)

As individuals:<br>• Subtitle 30 sec of you<br>in Amara<br>» • Subtitle 30 sec of your uploaded Vimeo file in Amara

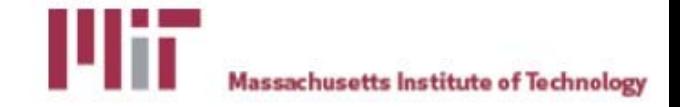

#### **Remember**

- •Give credit
- • Ask all involved if they are comfortable with the final video if you choose to post your video assignment publicly

#### **Questions?**

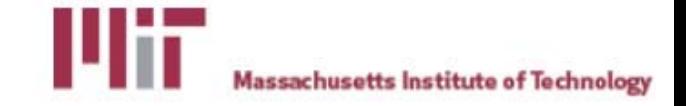

6.811 Principles and Practice of Assistive Technology Fall 2014

For information about citing these materials or our Terms of Use, visit:<http://ocw.mit.edu/terms>.